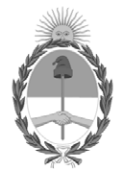

#### **República Argentina - Poder Ejecutivo Nacional** 2020 - Año del General Manuel Belgrano

#### **Disposición**

**Número: DI-2020-4656-APN-ANMAT#MS** 

# DI-2020-4656-APN-ANMAT#MS<br>CIUDAD DE BUENOS AIRES<br>Viernes 26 de Junio de 2020

**Referencia:** 1-47-4765-19-8

VISTO el Expediente Nº 1-47-4765-19-8 del Registro de esta Administración Nacional de Medicamentos, Alimentos y Tecnología Médica (ANMAT), y

CONSIDERANDO:

Que por las presentes actuaciones AXIMPORT S.R.L., solicita se autorice la inscripción en el Registro Productores y Productos de Tecnología Médica (RPPTM) de esta Administración Nacional, de un nuevo producto médico.

Que las actividades de elaboración y comercialización de productos médicos se encuentran contempladas por la Ley 16463, el Decreto 9763/64, y MERCOSUR/GMC/RES. Nº 40/00, incorporada al ordenamiento jurídico nacional por Disposición ANMAT Nº 2318/02 (TO 2004), y normas complementarias.

Que consta la evaluación técnica producida por el Instituto Nacional de Productos Médicos, en la que informa que el producto estudiado reúne los requisitos técnicos que contempla la norma legal vigente, y que los establecimientos declarados demuestran aptitud para la elaboración y el control de calidad del producto cuya inscripción en el Registro se solicita.

Que corresponde autorizar la inscripción en el RPPTM del producto médico objeto de la solicitud.

Que se actúa en virtud de las facultades conferidas por el Decreto N° 1490/92 y sus modificatorios.

Por ello;

#### EL ADMINISTRADOR NACIONAL DE LA ADMINISTRACIÓN NACIONAL DE

#### MEDICAMENTOS, ALIMENTOS Y TECNOLOGÍA MÉDICA

#### DISPONE:

ARTÍCULO 1º.- Autorízase la inscripción en el Registro Nacional de Productores y Productos de Tecnología Médica (RPPTM) de la Administración Nacional de Medicamentos, Alimentos y Tecnología Médica (ANMAT) del producto médico marca VASCUTEK nombre descriptivo Sistema de Injerto endovascular AAA ANACONDA™LoPro y nombre técnico Prótesis, de Vasos Sanguíneos, de acuerdo con lo solicitado por AXIMPORT S.R.L., con los Datos Identificatorios Característicos que figuran al pie de la presente.

ARTÍCULO 2º.- Autorízanse los textos de los proyectos de rótulo/s y de instrucciones de uso que obran en documento GEDO N° IF-2020-10262500-APN-INPM#ANMAT.

ARTÍCULO 3º.- En los rótulos e instrucciones de uso autorizados deberá figurar la leyenda "Autorizado por la ANMAT PM-"646-94", con exclusión de toda otra leyenda no contemplada en la normativa vigente.

ARTICULO 4°.- Extiéndase el Certificado de Autorización e Inscripción en el RPPTM con los datos característicos mencionados en esta disposición.

ARTÍCULO 5º.- La vigencia del Certificado de Autorización será de cinco (5) años, a partir de la fecha de la presente disposición.

ARTÍCULO 6º.- Regístrese. Inscríbase en el Registro Nacional de Productores y Productos de Tecnología Médica al nuevo producto. Por el Departamento de Mesa de Entrada, notifíquese al interesado, haciéndole entrega de la presente Disposición, conjuntamente con rótulos e instrucciones de uso autorizados y el Certificado mencionado en el artículo 4°. Gírese a la Dirección de Gestión de Información Técnica a los fines de confeccionar el legajo correspondiente. Cumplido, archívese.

DATOS IDENTIFICATORIOS CARACTERISTICOS

Nombre descriptivo: Sistema de Injerto endovascular AAA ANACONDA™LoPro

Código de identificación y nombre técnico UMDNS: 17-851- Prótesis, de Vasos Sanguíneos

Marca(s) de (los) producto(s) médico(s): VASCUTEK

Clase de Riesgo: III

Indicación/es autorizada/s: Está diseñado para la reparación endovascular mínimamente invasiva de los aneurismas aórticos abdominales (AAA) infrarenales, sin la necesidad de una cirugía convencional invasiva abierta en el abdomen. La reparación también incluye las arterias ilíacas.

Modelo/s:

Códigos:

Lopro90™ Cuerpo bifurcado

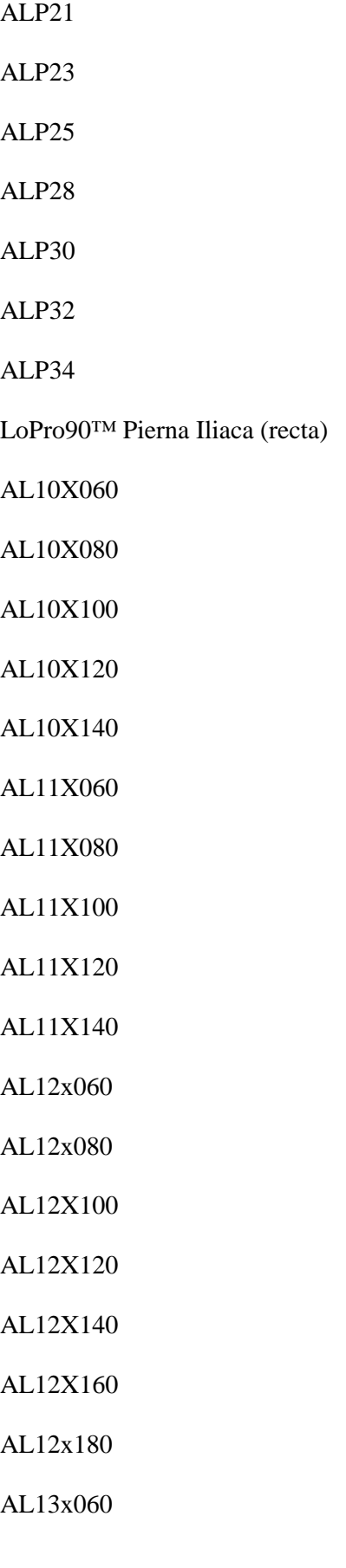

AL13x080

AL13x100

AL13X120

AL13x140

AL15x060

AL15x080

AL15x100

AL15x120

AL15X140

AL16x060

AL16x080

AL16X100

AL16X120

AL16x140

AL17x060

AL17x080

AL17X100

AL17X120

AL17X140

AL18x060

AL18x080

AL18x100

AL18x120

AL18X140

LoPro90™ Pierna Iliaca (ensanchada)

AFL1012x080

AFL1012x110

AFL1012x130

AFL1213x080

AFL1213X110

AFL1213X130

AFL1213x150

AFL1213X170

AFL1215x080

AFL1215X110

AFL1215X130

AFL1215X150

AFL1215X170

AFL1217x080

AFL1217X110

AFL1217x130

AFL1217X150

AFL1217X170

AFL1219x085

AFL1219x110

AFL1219X130

AFL1219x150

AFL1219X170

AFL1221x085

AFL1221x110

AFL1221X130

AFL1221x150

AFL1221X170

AFL1223x090

AFL1223x110

AFL1223x130

AFL1223x150

AFL1223x170

AFL1719x082

AFL1719X110

AFL1719x130

AFL1721x085

AFL1721x110

AFL1721x130

AFL1723x088

AFL1723x110

AFL1723x130

LoPro90™ Pierna Iliaca (cónica)

ATL1210x080

ATL1210x110

ATL1210x130

ATL1210x150

ATL1210x170

ATL1312x080

ATL1312X110

ATL1312x130

ATL1512x080

ATL1512X110

ATL1512x130

ATL1712x080

ATL1712X110

ATL1712x130

ATL1912x085

ATL1912x110

ATL1912X130

ATL1917x082

ATL1917X110

ATL1917X130

ATL2112x085

ATL2112X110

ATL2112X130

ATL2117x085

ATL2117X110

ATL2117X130

ATL2312x090

ATL2312X110

ATL2312X130

ATL2317x088

ATL2317X110

ATL2317x130

Vida útil: 2 años

Forma de presentación: Unitaria

Método de Esterilización: Esterilizado por Óxido de Etileno

Condición de uso: Venta exclusiva a profesionales e instituciones sanitarias.

#### Nombre del Fabricante: VASCUTEK LTD

Lugar/es de elaboración: Newmains Avenue, Inchinnan, Renfrewshire, PA4 9RR, Escocia, Reino Unido.

Expediente Nº 1-47-4765-19-8

Digitally signed by GARAY Valeria Teresa Date: 2020.06.26 09:55:46 ART Location: Ciudad Autónoma de Buenos Aires

Valeria Teresa Garay Subadministradora Nacional Administración Nacional de Medicamentos, Alimentos y Tecnología Médica

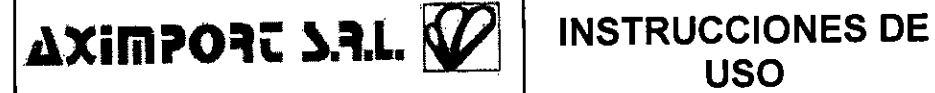

Sistema de Injerto endovascular AAA ANACONDA™ LoPro

#### 3.1- DATOS DEL IMPORTADOR / FABRICANTE / PRODUCTO / DIRECTOR TÉCNICO

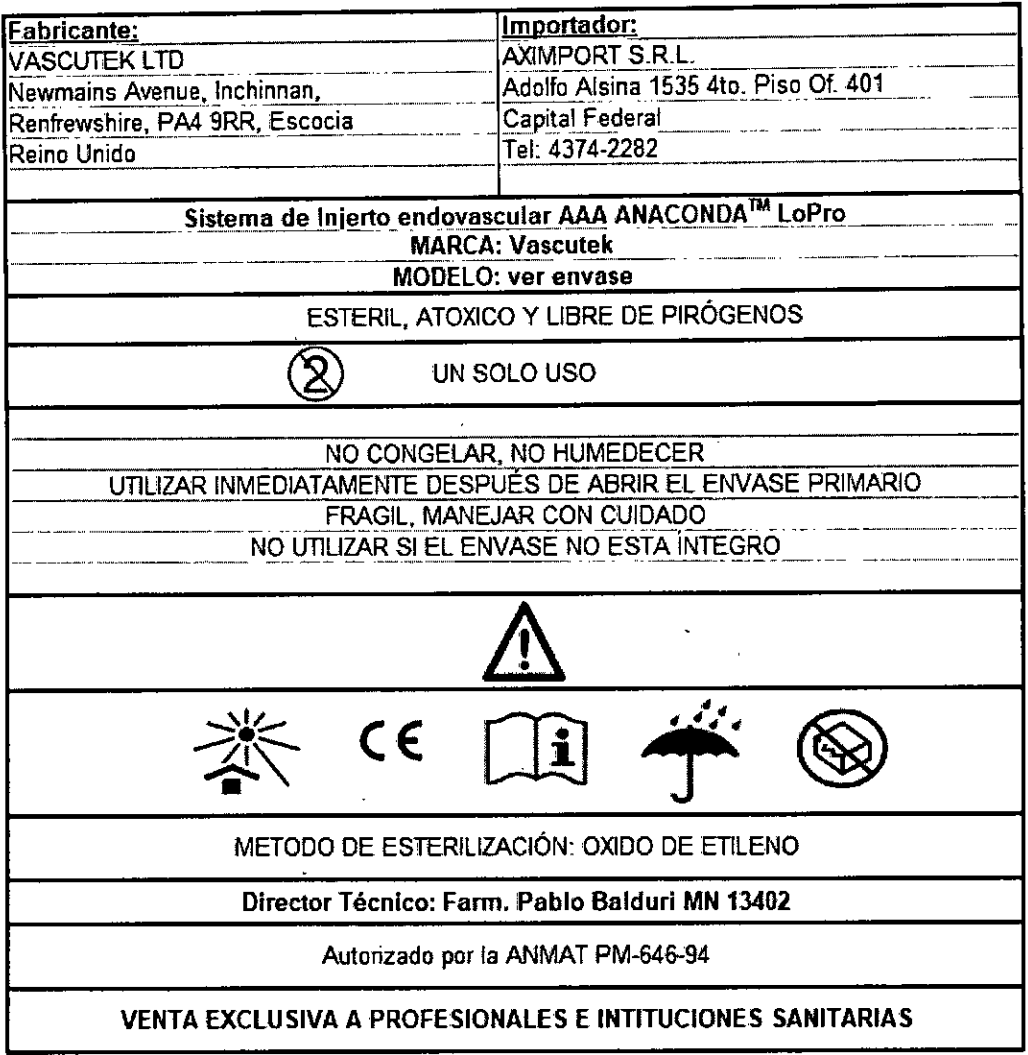

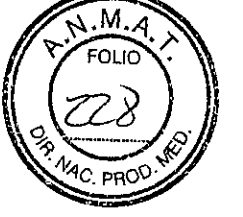

#### 3.2- CARACTERÍSTICAS:

El Sistema de injerto endovascular es un sistema modular diseñado para la reparación del aneurisma aórtico abdominal infra-renal (AAA).

El sistema de injerto de stent Anaconda LoPro90 AAA incluye:

Cuerpo de bifurcado (One-Lok) y sistema de entrega.

Piernas: rectas, acampanadas, cónicas y sistema de entrega.

Las patas iliacas (rectas, acampanadas y cónicas) están diseñadas para la reparación aislada de aneurismas de la arteria ilíaca y también pueden utilizarse como patas adicionales para modificar la longitud y/o el diámetro de una pierna ilíaca desplegada.

El sistema modular permite al médico la flexibilidad de seleccionar dispositivos de longitudes y diámetros para adaptarse a la anatomía del paciente y la morfología del aneurisma. Cada dispositivo componente se suministra estéril y precargado en un sistema de entrega de un solo uso.  $\mathbf{I}$ ノフ

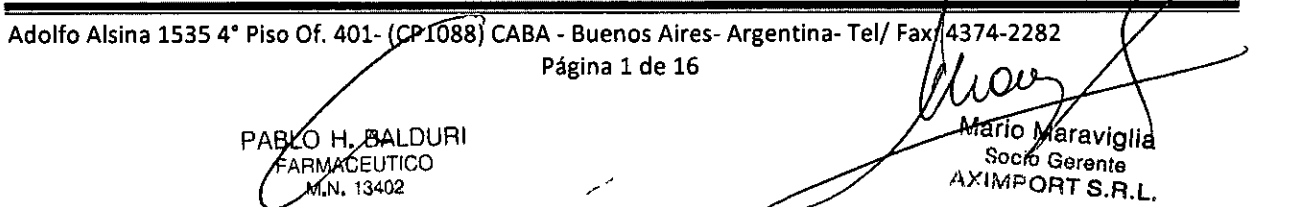

### **AXIMPORT S.R.L. III** INSTRUCCIONES DE

### **USO**

•Al

 $\overline{\mathcal{A}}$ <u>ো</u> PRO

El dispositivo de cuerpo bifurcado, que se implementa primero, requiere la selección y el despliegue de dispositivos contralaterales de tamaño adecuado para la pierna ilíaca ipsilateral para completar el procedimiento.

El dispositivo de manguito aórtico (CUFF) está disponible para extender el injerto más hacia el cuello aórtico, donde el dispositivo de cuerpo bifurcado se ha desplegado demasiado bajo, o con el fin de proporcionar un sellado adicional en caso de que se detecte una fuga proximal.

Los dispositivos implantables de cuerpo, pierna y brazalete están hechos de poliéster tejido, específicamente diseñados para aplicaciones endovasculares.

El sellado del dispositivo se realiza mediante el "stent de anillo" en la parte superior del injerto, que consta de múltiples vueltas de alambre fino de nitinol y se une al tejido con suturas de poliéster trenzado. Esta crea un stent autoexpandible, que proporciona un sello adaptable con la pared del vaso y ayuda en el anclaje del dispositivo.

Para ayudar a la canulación de la extremidad contralateral del cuerpo, una guía adicional (intrínseca), con un imán adjunto, se carga previamente dentro de la extremidad contralateral cuando se compacta dentro del sistema de entrega del dispositivo de cuerpo bifurcado. El catéter de gula contralateral (CLGC) y el alambre guía imantado contralateral (CLMW) se puede usar para colocar los imanes y canular la extremidad.

Todos los componentes del cuerpo, la pierna y el brazalete se suministran estériles para un solo uso en un sistema de entrega precargado. Cada componente se hace avanzar sobre una guía de alambre de 0.035 pulgadas y se coloca bajo control fluoroscópico usando marcadores radiopacos. Los componentes se despliegan mediante la retracción de la funda exterior del sistema de entrega correspondiente. Los accesorios también se suministran estériles para un solo uso.

El sistema de injerto endovascular AAA anaconda™ LoPro90 está diseñado para la reparación endovascular mínimamente invasiva de los aneurismas aórticos abdominales (AAA) infra renales, sin la necesidad de una cirugía convencional invasiva abierta en el abdomen. La reparación también incluye las arterias ilíacas.

### **3.3- EQUIPO NECESARIO (NO SUMINISTRADO CON EL SISTEMA DE INJERTO ENDOVASCULAR AAA ANACONDA" LOPRO90) PARA LA COLOCACIÓN DEL DISPOSITIVO:**

- Imágenes radioscópicas y capacidad de grabar y recuperar todas las imágenes.
- Vainas introductoras del tamaño adecuado para proporcionar un conducto apropiado para los sistemas de inserción del sistema de injerto endovascular Anaconda" LoPro.
- Vainas introductoras estériles para la inserción dentro de las arterias femorales durante el trazado de mapa de rutas para imágenes de diagnóstico adicionales.

Página 2 de 17 AXIMPORT S.R.L.

Mario Maráwiglia Socio Gorente

- Una gama de alambres guías y vainas introductoras de  $\geq$ 8 Fr.
- Una gama de alambres guías adecuada para vasos de acceso y técnicas quirúrgicas.

Adolfo Alsina 1535 4° Piso Of. 401-(CP1088) CABA - Buenos Aires- Argentina- Tel/ Fax: 43 14-2282 Página 2 de 16 IF-2020-10262500-APN-INPM#ANMAT

**CBALDURI** PABLO **M.** BALDI<br>FARMACEUTICO FARMACEUTICO 02

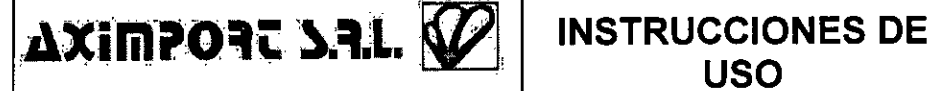

 $\overline{P}$ PRO $\overline{Q}$ 

- Selección de balones compatibles y no compatibles de tamaño adecuado para el paciente para permitir la potencial dilatación de los vasos sanguíneos antes del implante o expansión con balón del injerto endovascular posterior al despliegue.
- Dispositivos de captura endovascular quirúrgica.
- Solución salina heparinizada.
- Inyector automático para los estudios de contraste angiográfico.
- Medio de contraste radiopaco.
- Catéter radiopaco para angiografía calibrada.
- Selección de injertos periféricos adecuados.

#### **3.4- CORRECTA COLOCACION DEL IMPLANTE:**

Se debe realizar un seguimiento regular del paciente que incluya imágenes de diagnóstico del sistema de injerto endovascular AAA Anaconda<sup>rm</sup> LoPro90 de acuerdo con la atención estándar del hospital o del médico con quien se trate el paciente. Se debe controlar a los pacientes de manera regular para detectar crecimiento del aneurisma, oclusión de los vasos en el área de tratamiento, pulsatilidad, migración, endofugas y el estado general del dispositivo.

#### **3.5- PRECAUCIONES, CONTRAINDICACIONES Y POSIBLE EVENTOS ADVERSOS:**

#### **> Precauciones**

- No usar después de la fecha de caducidad indicada. NO VOLVER A ESTERILIZAR. DE UN SOLO USO. No reutilizar, reprocesar ni re esterilizar. La reutilización, el reprocesamiento o la re esterilización pueden comprometer la integridad estructural del dispositivo o provocar un fallo de este que, a su vez, podría causar un deterioro de la salud o la muerte del paciente. La reutilización, el reprocesamiento o la re esterilización también pueden crear un riesgo de contaminación del dispositivo o causar la infección del paciente o una infección cruzada, incluida, entre otras, la transmisión de una enfermedad infecciosa de un paciente a otro. La contaminación del dispositivo puede ser causa de lesiones, enfermedad o la muerte del paciente o usuario final.
- Conservarse en un lugar limpio y seco a temperatura ambiente.
- Evitar la rotación excesiva del sistema de inserción del cuerpo bifurcado, la rama ilíaca o el cuello aórtico más allá de los 90<sup>º</sup> en cualquier dirección.
- Debe tratarse con precaución a los pacientes con hipercoagulopatía.
- Si se usa un abordaje percutáneo, se recomienda la dilatación del vaso antes de usar cualquier sistema de inserción.

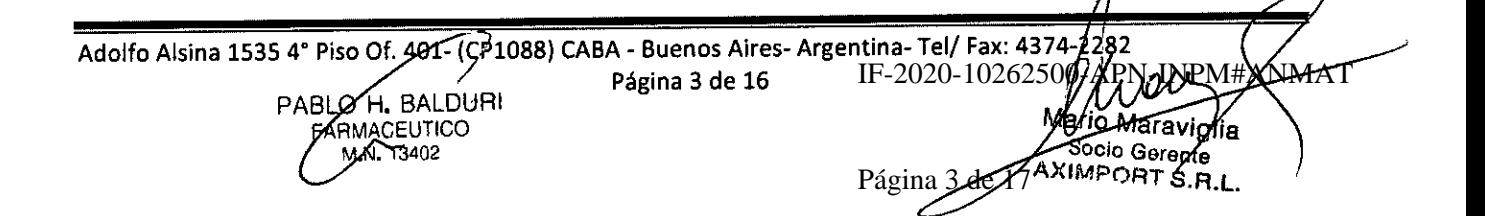

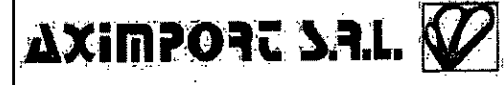

FbLIO

#### **1> Contraindicaciones**

El sistema de injerto endovascular AAA Anaconda™ LoPro90 está contraindicado para los siguientes casos:

- Aneurisma roto.
- Extensión yuxtarrenal, pararrenal, suprarrenal o toracoabdominal del aneurisma.
- El cuello aórtico del sistema de injerto endovascular **AAA** Anaconda" no está diseñado para extender un cuerpo bifurcado **que** no esté fijado dentro del cuello aórtico.
- Presencia de una enfermedad o infección concomitante grave.
- Enfermedades del tejido conjuntivo (por ejemplo, síndrome de Marfan).
- Alergia diagnosticada al nitinol, poliéster, tántalo o polietileno.
- Alergia diagnosticada al medio de contraste, que no puede medicarse de manera adecuada con anterioridad. Los pacientes con insuficiencia renal preexistente podrían presentar un aumento del riesgo de insuficiencia renal posoperatoria.
- Tortuosidad excesiva de los vasos de acceso (arterias femorales o ilíaca).
- Mujeres embarazadas o lactantes.
- Pacientes de **<18** años.

#### **> Posibles eventos adversos**

Entre los acontecimientos adversos que pueden darse o requerir intervención, se incluyen los siguientes:

- Amputación.
- Complicaciones anestésicas y problemas consecuentes (por ejemplo, neumonía por aspiración).
- Crecimiento del aneurisma.
- Ruptura del aneurisma y muerte.
- Daño de la aorta, incluidos la perforación, la disección, el sangrado, la ruptura y la muerte.
- Trombosis arterial o venosa, o pseudoaneurisma.
- Fístula arteriovenosa.
- Sangrado, hematoma o coagulopatía.
- Complicaciones intestinales (por ejemplo, íleo, necrosis, isquemia transitoria e infarto intestinal).
- Complicaciones cardíacas y problemas consecuentes (por ejemplo, arritmia, infarto de miocardio, insuficiencia cardíaca congestiva, hipotensión e hipertensión).
- Claudicación (por ejemplo, nalga y extremidades inferiores).
- Muerte.
- Edema.
- Embolización (micro y macro) con isquemia transitoria o permanente, o infarto.
- Endofuga.

Adolfo Alsina 15354° Piso Of. 401- 88) CABA - Buenos Aires- Argentina- **Tel/** Fax: 437 Página 4 de 16

*L*O H. BALDURI<br>ARMAGEUTICO AGEUTICO Página 4 de 77 Socio Gerente Página 4 de 16 IF-2020-10262500-APN-INPM#ANMAT<br>13402<br>13402 Página 4 de 17 Socio Gerente

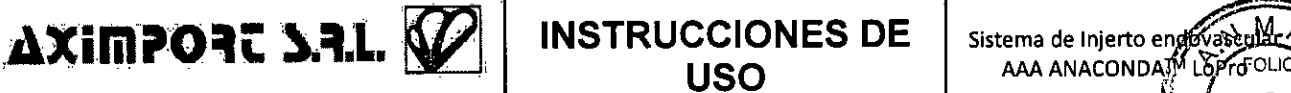

- Fiebre e inflamación localizada.
- Complicaciones genitourinarias y problemas consecuentes (por ejemplo, isquemia, erosión, fístula, incontinencia, hematuria e infección).
- Insuficiencia hepática.  $\bullet$
- Impotencia.
- Infección del aneurisma o del sitio donde se introdujo el dispositivo, incluidos formación de absceso, dolores y fiebre transitoria.
- Complicaciones linfáticas y problemas consecuentes (por ejemplo, fístula linfática).
- Complicaciones neurológicas locales o sistémicas y problemas consecuentes (por ejemplo, confusión, accidente cerebrovascular, accidente isquémico transitorio, paraplejia, paraparesia y parálisis).
- Oclusión del vaso nativo o del dispositivo.
- Complicaciones pulmonares/respiratorias y problemas consecuentes (por ejemplo, neumonía, insuficiencia respiratoria e intubación prolongada).
- Complicaciones renales y problemas consecuentes (por ejemplo, oclusión arterial, toxicidad del medio de contraste e insuficiencia).
- Problemas de los injertos endovasculares: colocación incorrecta de algún componente, despliegue incompleto de algún componente, migración de algún componente, rotura de sutura, oclusión, infección, fractura del injerto endovascular, torcimiento u obstrucción del injerto, dificultades de inserción y de extracción, desgaste del material del injerto, dilatación, punción y flujo alrededor del injerto.
- Conversión quirúrgica a reparación abierta.
- Complicaciones en el sitio de acceso vascular, incluidos: infección, dolores, hematoma, pseudoaneurisma, fístula arteriovenosa y disección.
- Espasmo o traumatismo vascular (por ejemplo, disección de vasos iliofemorales, hemorragia, ruptura y muerte).
- Daño del vaso.
- Complicaciones en la herida y problemas consecuentes (por ejemplo, dehiscencia, infección, hematoma, seroma y celulitis).

#### **3.7- INSTRUCCIONES EN CASO DE ROTURA DEL ENVASE Y ESTERILIZACIÓN:**

El sistema de injerto endovascular AAA Anaconda™ LoPro90 está esterilizado con Óxido de etileno. El sistema se suministra estéril y no se debe re esterilizar. Cualquier daño que se produzca en el embalaje puede provocar que el producto pierda la esterilidad. En caso de detectar daños en el embalaje, no utilizar el producto.

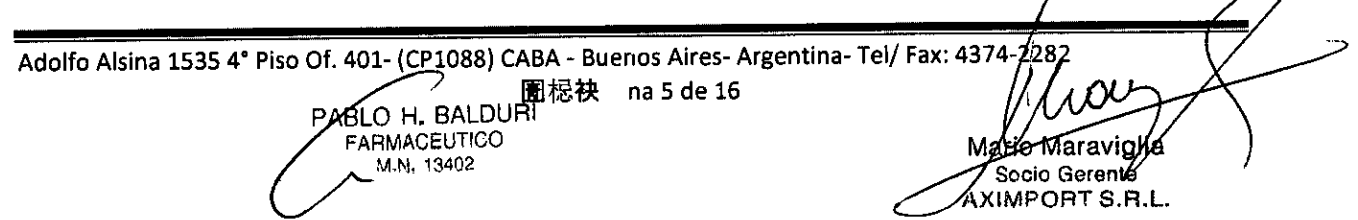

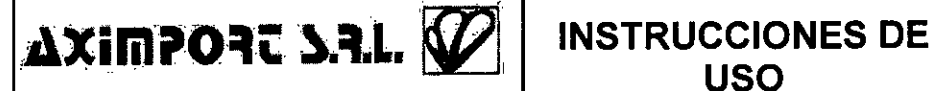

Sistema de Injerto endovascular. AAA ANACONDA™ LOPTO M.

 $M_{\rm C. PPO}$ 

 $.96$ . .....

 $F_{\rm COL}$ 

Marlo Maravigij Gerente 4P0RT S.R.L.

Página 6 de

#### **3.9- TECNICA RECOMENDADA PARA LA COLOCACIÓN DEL SISTEMA DEL INJERTO ENDOVASCU. ANACONDATM LOPRO90.**

#### SELECCIÓN DE TAMAÑOS DEL SISTEMA DE INJERTO ENDOVASCULAR AAA ANACONDA™ LOPRO90

La selección del tamaño correcto y del dispositivo son responsabilidad del médico que realice el implante. Para la planificación del caso, se debe utilizar el resultado de una tomografía computarizada (TC) con contraste mejorada de no más de 4 meses anteriores al momento del implante, con un grosor de corte de 53 mm.

La Tabla de determinación de tamaño del sistema de injerto endovascular AAA Anaconda™ LoPro90 se facilita como documentación por separado de las instrucciones de uso del sistema de injerto endovascular AAA Anaconda™ LoPro90. Puede encontrarse dentro del paquete del producto y sirve para facilitar la selección precisa de los componentes del sistema de injerto endovascular AAA Anaconda™ LoPro90.

La Tabla de determinación del tamaño del sistema de injerto endovascular AAA Anaconda™ LoPro90 se ha preparado empleando mediciones del diámetro interno de los vasos (Dl.), de modo que no es necesario realizar cálculos adicionales. Si se miden diámetros externos de los vasos (D.E.), debe tenerse en cuenta el diámetro de la pared del vaso antes de seleccionar un dispositivo a partir de esta tabla.

La Tabla de determinación del tamaño del sistema de injerto endovascular AAA Anaconda™ LoPro90:

Realiza una determinación del tamaño del cuerpo bifurcado del sistema de injerto endovascular AAA Anaconda<sup>r</sup><sup>M</sup> LoPro90 y del dispositivo de rama ilíaca, para conseguir un sellado óptimo. Incorpora un sobredimensionamiento del 10 al 20% del diámetro de la endoprótesis anular con respecto al diámetro aórtico.

No es necesario un sobredimensionamiento adicional. Vascutek Ltd. ha llevado a cabo pruebas y recomienda que, con un sobredimensionamiento del 10%, se alcanzará el sellado óptimo del aneurisma excluido.

Detalla el rango de compatibilidad entre el cuerpo bifurcado del sistema de injerto endovascular AAA AnacondaTM LoPro90 y el dispositivo de rama ilíaca. Indica la longitud del dispositivo de rama ilíaca necesaria para conseguir la longitud requerida para la exclusión del aneurisma. Se deben seleccionar la longitud de la rama ilíaca adicional y un aumento o disminución del diámetro de acuerdo con la correspondiente Tabla de determinación de tamaño del sistema de injerto endovascular AAA Anaconda™ LoPro90.

· Identifica la adecuación del vaso de acceso para el sistema de injerto endovascular AAA Anaconda™ LoPro90.

En el momento de la intervención quirúrgica, Vascutek Ltd. recomienda que el médico tenga preparado estos elementos:

Al menos un sistema de injerto endovascular ilíaco AAA Anaconda" LoPro90 / Sistema de injerto endovascular ilíaco Anaconda"1 adicional del mismo tamaño que el que va a implantarse para uso en caso de que el dispositivo resulte dañado durante su preparación o implante.

· Al menos dos sistemas de injerto endovasculares AAA Anaconda™ LoPro90 / Sistema de injerto endovascular ilíaco Anaconda" adicionales, el primero una talla más pequeño y otro una talla más grande que el que va a implantarse para uso en caso de que la medición original del tamaño del vaso se haya sobre o subestimado.

Adolfo Alsina 1535 4° Piso Of. 401- (CP1088) CABA - Buenos Aires- Argentina- Tel/ Fax: 4374-2282 Página 6 de 16 IF-2020-10262500-APN-INPM#ANMAT

**PABLO** FA BALDURI **MACEUTICO** 2

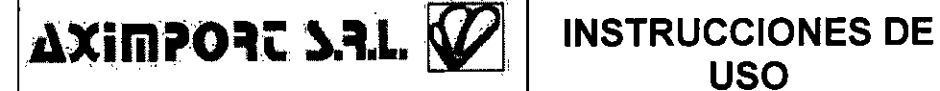

La Tabla de determinación del tamaño de Anaconda<sup>m</sup> LoPro90 se facilita como ayuda en la selección adecuada del sistema de injerto endovascular ilíaco Anaconda™ y la selección adecuada del cuello aórtico del sistema de injerto endovascular AAA Anaconda™. Se incluye una Tabla de determinación del tamaño de Anaconda™ LoPro90 como documento independiente de las Instrucciones de uso.

#### *SEGURIDAD DE LA ADQUISICIÓN DE IMÁGENES POR RESONANCIA MAGNÉTICA*

Se ha determinado que el sistema de injerto endovascular AAA Anaconda™ LoPro90 es compatible con RMN en condiciones controladas. Los médicos que implanten el sistema de injerto endovascular AAA Anaconda" LoPro90 deben seguir el Procedimiento estándar para el marcado de dispositivos médicos y otros artículos por cuestiones de seguridad en entornos de resonancia magnética.

Un paciente con el sistema de injerto endovascular AAA Anaconda™ LoPro90 puede ser explorado de forma Inocua inmediatamente después de la colocación de este en las condiciones siguientes:

- Campo magnético estático de 3 teslas o menos.
- Campo de gradiente espacial máximo de 720 gauss/cm o menos.

- Tasa de absorción específica máxima (SAR, por sus siglas en inglés) promedio en la totalidad del cuerpo de 3 W/kg durante 15 minutos de exploración.

#### *ELIMINACIÓN*

Al término de la intervención debe tenerse cuidado de garantizar una eliminación segura del sistema del injerto endovascular AAA Anaconda" LoPro90. Cada equipo operatorio debe garantizar el cumplimiento de los requisitos regulatorios locales y nacionales para la eliminación de productos clínicos residuales contaminados. En caso de que se realice una conversión a cirugía abierta tras el implante del sistema de injerto endovascular AAA Anaconda™ LoPro90, el cirujano y el equipo quirúrgico que lleve a cabo el explante deben tener cuidado a fin de evitar el riesgo de provocar una posible lesión que resulte de los ganchos superiores e inferiores de fijación afilados del dispositivo de la endoprótesis anular.

DIRECTRICES GENERALES PARA LA PREPARACIÓN DEL SISTEMA DE INJERTO ENDOVASCULAR AAA ANACONDATM LOPRO90

Es necesario que un equipo quirúrgico vascular esté preparado para actuar de inmediato en caso de que se precise realizar una conversión a cirugía abierta de urgencia.

Es recomendable garantizar que los pacientes permanezcan heparinizados durante el transcurso de la intervención endovascular a fin de evitar tromboembolias.

No torcer ni doblar demasiado el sistema luego de extraerlo de su embalaje.

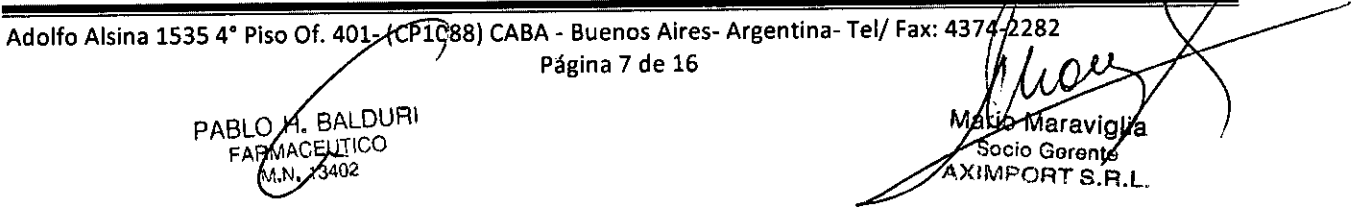

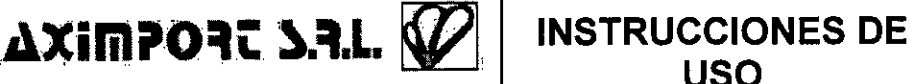

 $\mathcal{N}$ 

23

· El sistema de injerto endovascular AAA Anaconda™ LoPro90 requiere la utilización de imágenes de diagnostico radioscópicas precisas. No se recomienda el uso de estos sistemas en pacientes cuyo peso pueda perjudicar a la calidad de las imágenes radioscópicas.

Es necesario lavar cuidadosamente el sistema de inserción a través de los puertos del alambre guía y de lavado con aproximadamente 30 ml de solución salina estéril heparinizada con el objeto de eliminar el aire del sistema.

Durante la preparación del sistema, no debe retraerse el deslizador de la vaina. El deslizador de la vaina solamente debe recogerse una vez colocado el dispositivo en la aorta. El deslizador de la vaina permite que el injerto endovascular compactado se abra completamente dentro de la aorta.

#### PROCEDIMIENTO DE DESPLIEGUE

#### **NUNCA INTRODUCIR, MANIPULAR O RETIRAR EL EQUIPO EN LA VASCULATURA SIN USAR RADIOSCOPIA PROCEDIMIENTO DE DESPLIEGUE DEL SISTEMA DE INJERTO ENDO VASCULAR AAA ANACONDA"" LOPRO90**

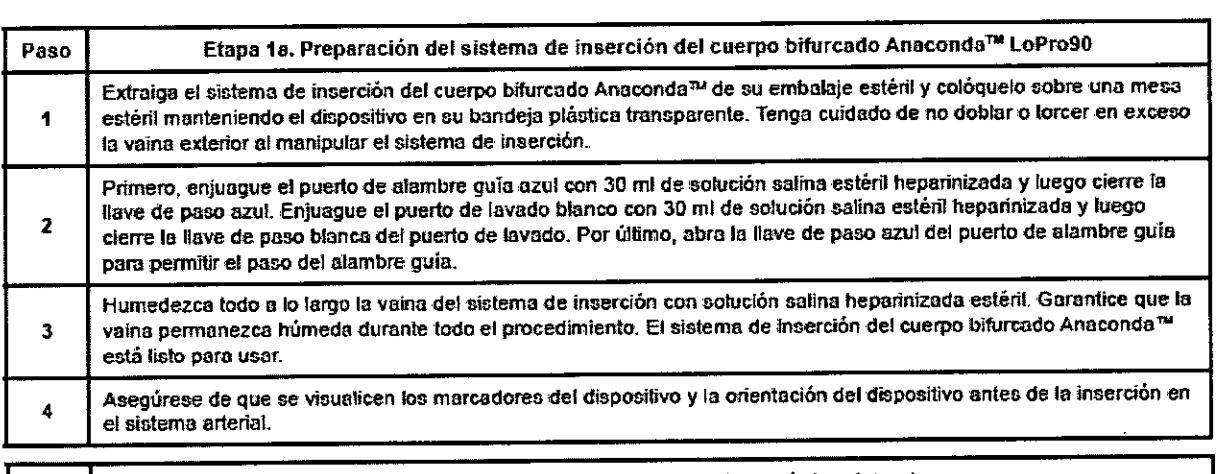

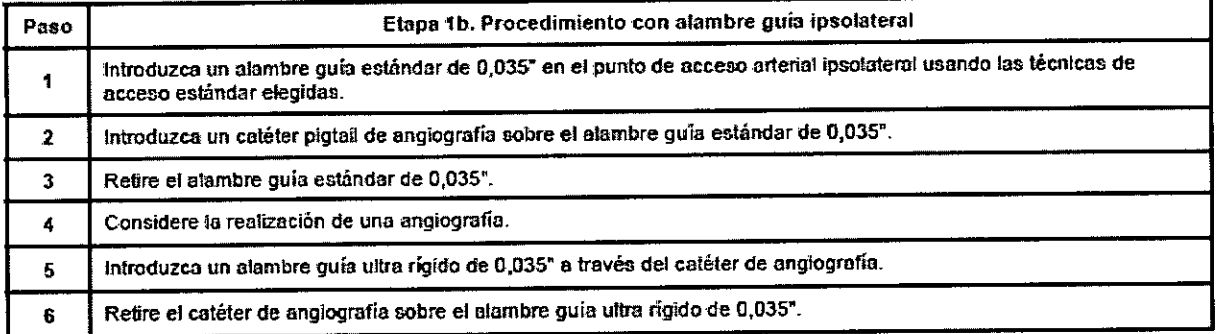

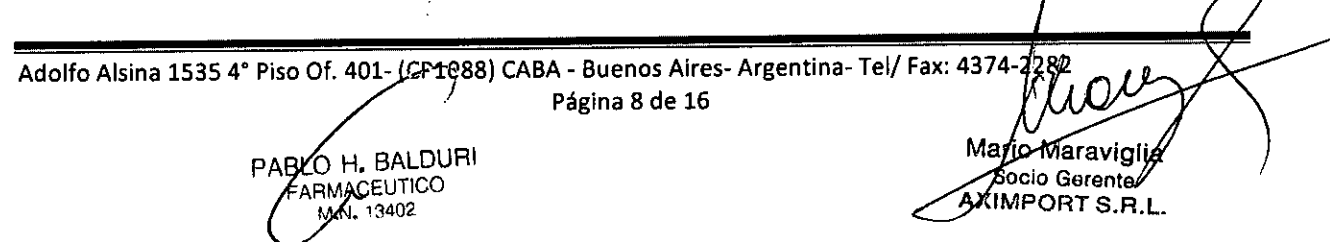

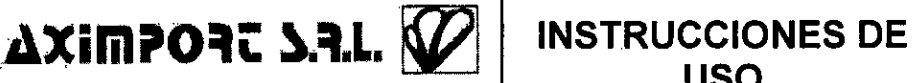

Sistema de Injerto endovascul AAA ANACONDA™ LoP *IO* { \.\.\\!

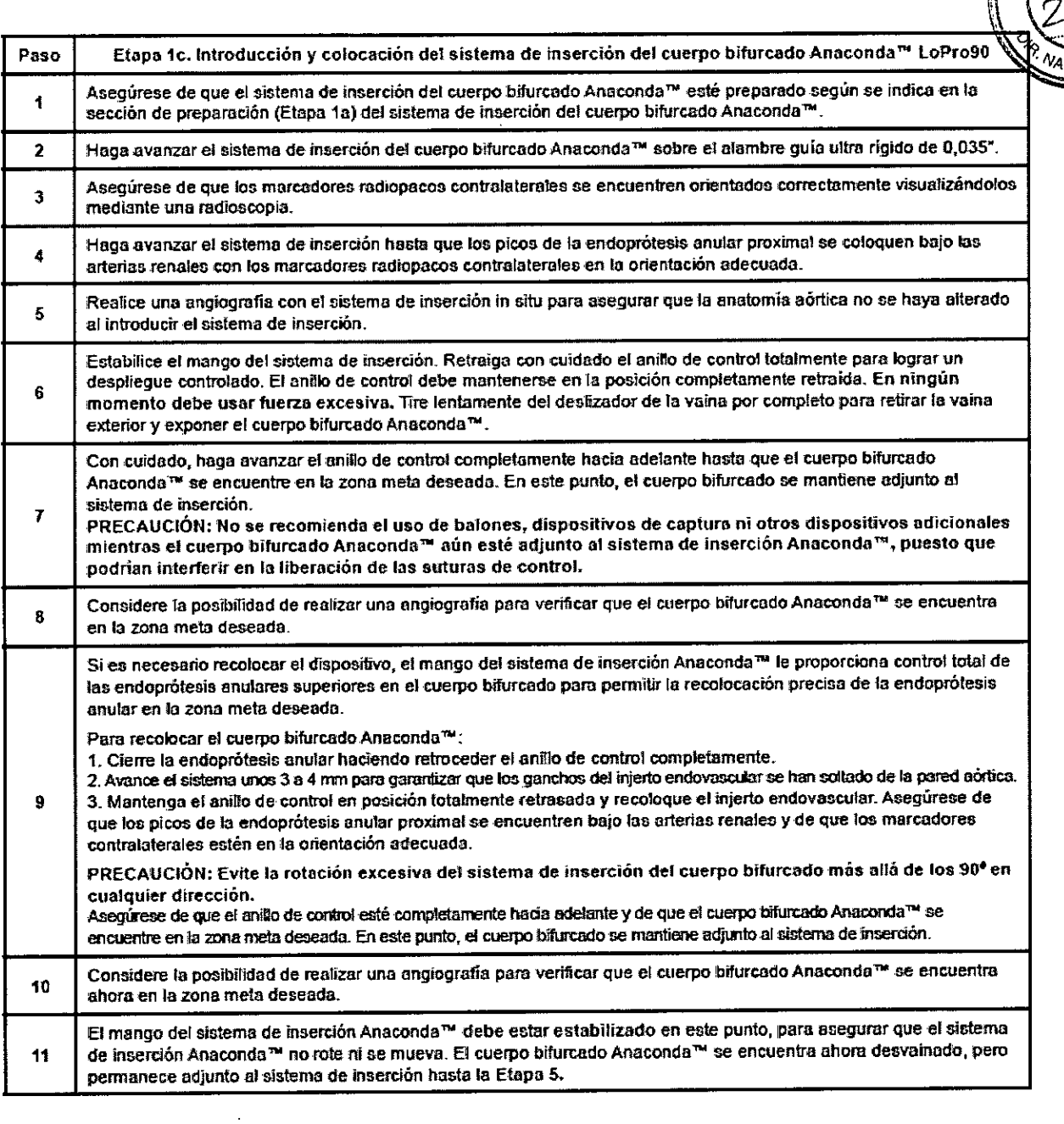

Adolfo Alsina 1535 4° Piso Of. 401- (CP<u>108</u>8) CABA - Buenos Aires- Argentina- Tel/ Fax: 4374-2*p* Página 9 de 16 O H. BALDURI CEUTICO 13402 Marid Maravigli Gerente IF-2020-10262500-APN-INPM#ANMAT<br>Maria Maraviglia<br>Página 9 de 1796e16 Gerente

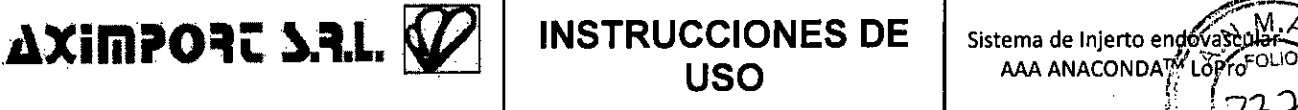

#### **INSTRUCCIONES DE USO**

Mario Maraviglia Socio Gerente

Página 10 de 17 IMPORT S.R.L.

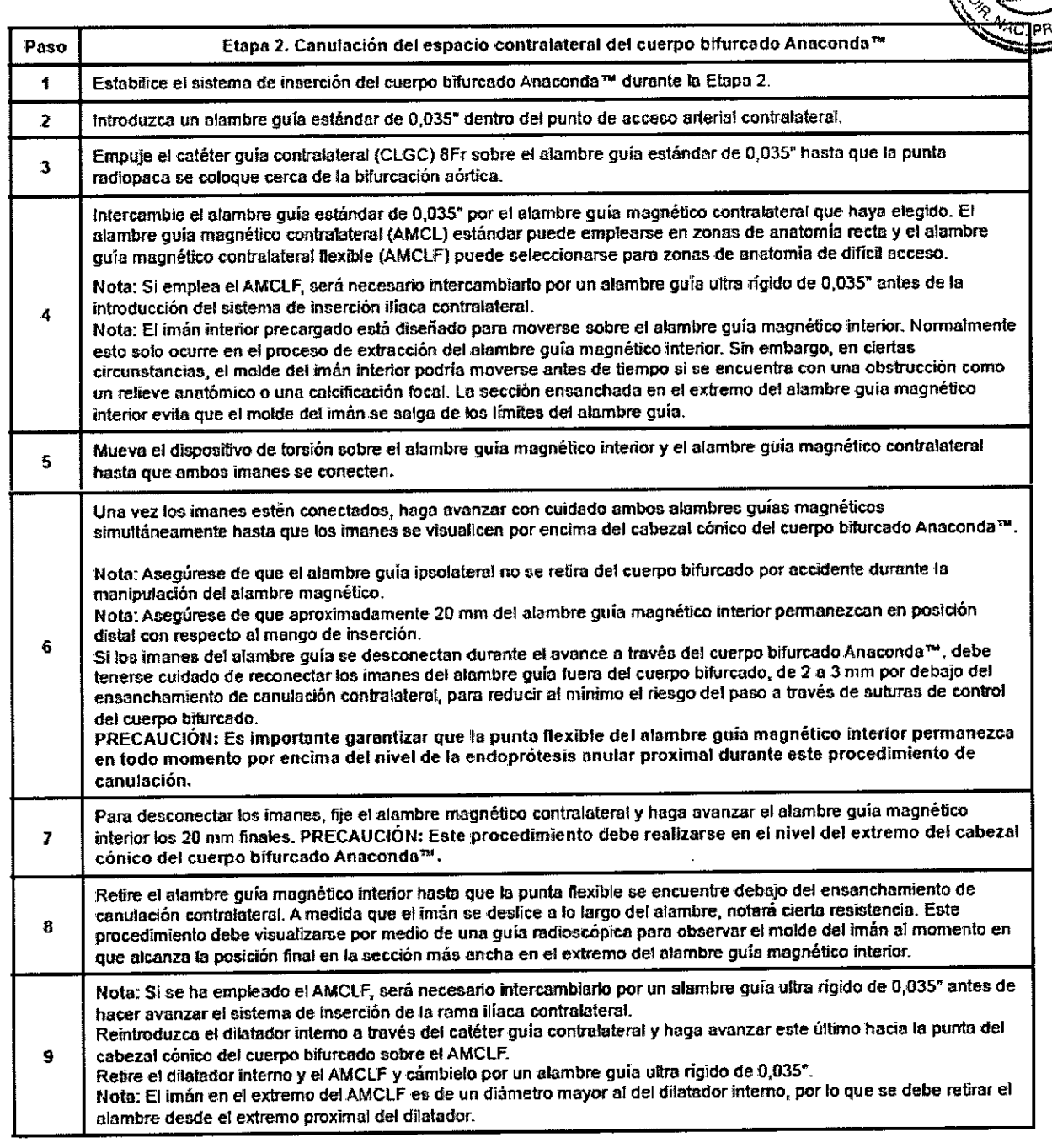

Adolfo Alsina 1535 4° Piso Of. 401- (CP2088)/CABA - Buenos Aires- Argentina- Tel/ Fax: 4374 Página 10 de 16 IF-2020-10262500**/APSL-INPM#**ANMAT

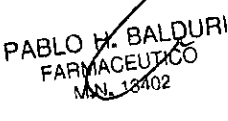

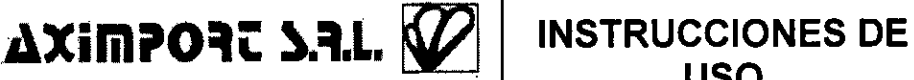

Sistema de Injerto en AAA ANACONDA

 $\sigma$ 

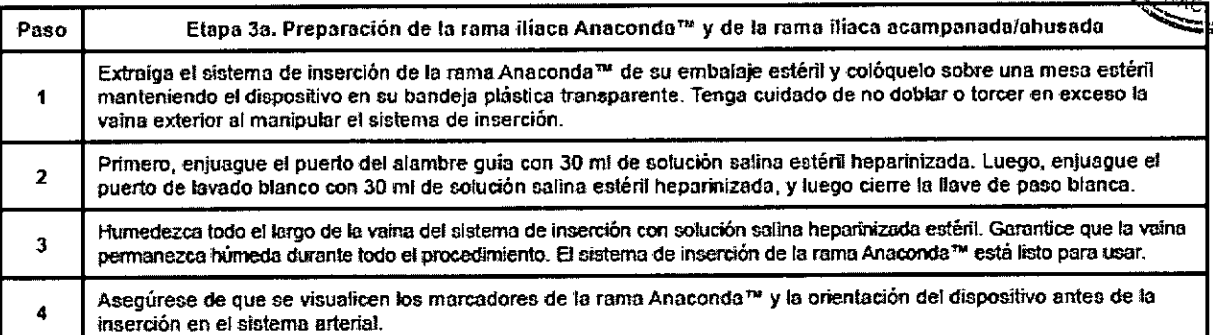

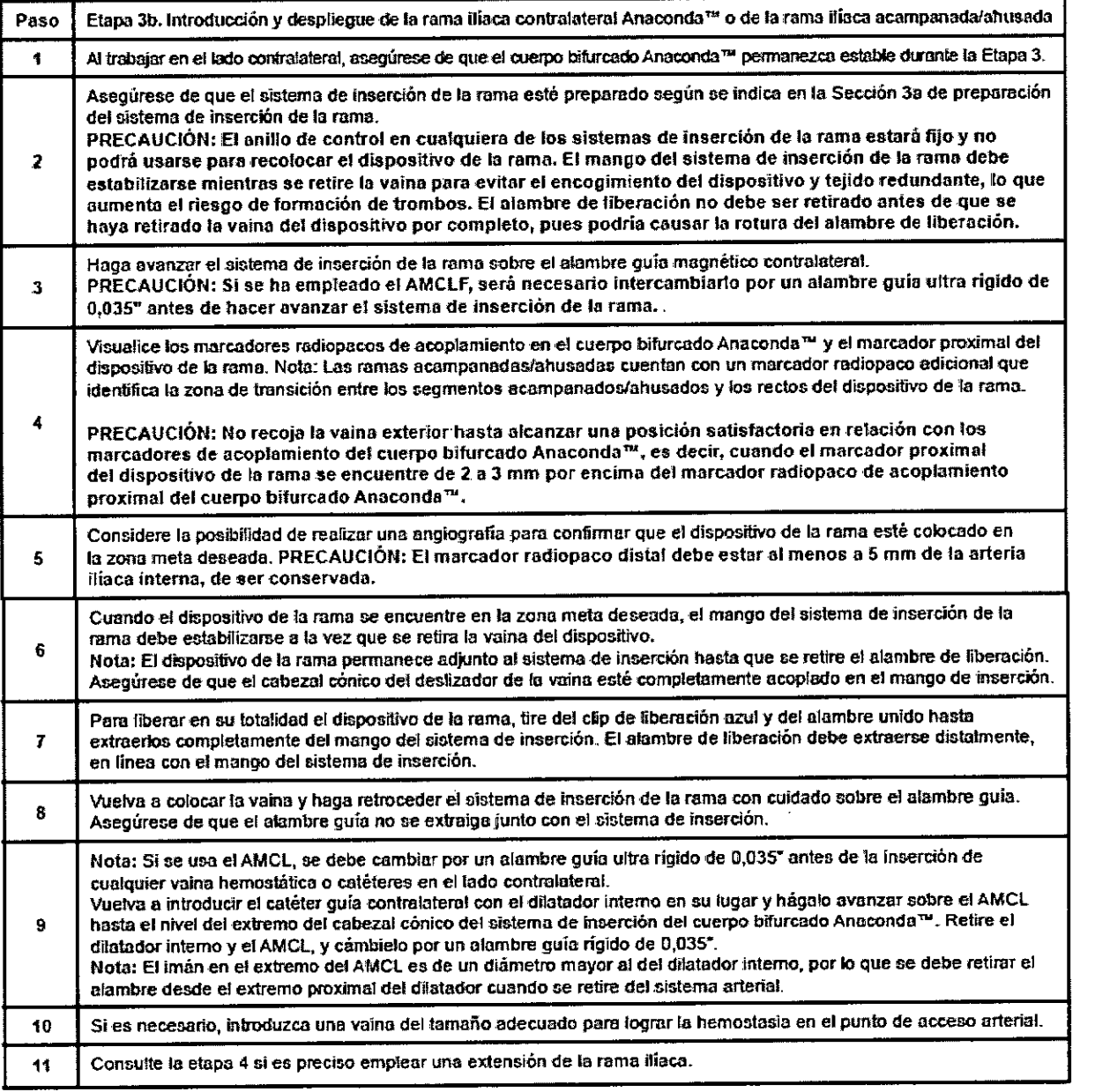

Adolfo Alsina 15354' Piso Of. 401 0884 CABA - Buenos Aires- Argentina- Tel/ Fax: 4374-2 IF-2020-10262500-APN-INPM#ANMAT Página 11 de 16

PABLO H⁄ BALDURI FARM **ACEU ACO** 402 BALJ

Mario Moraviglia Sogo Gerente **MPORT S.R.L.** Página 11 de

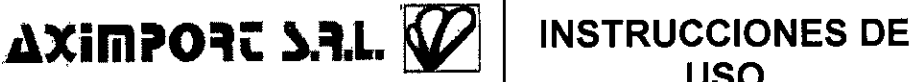

 $\boldsymbol{J}$ 

### **USO**

Sistema de Injerto AAA ANACON

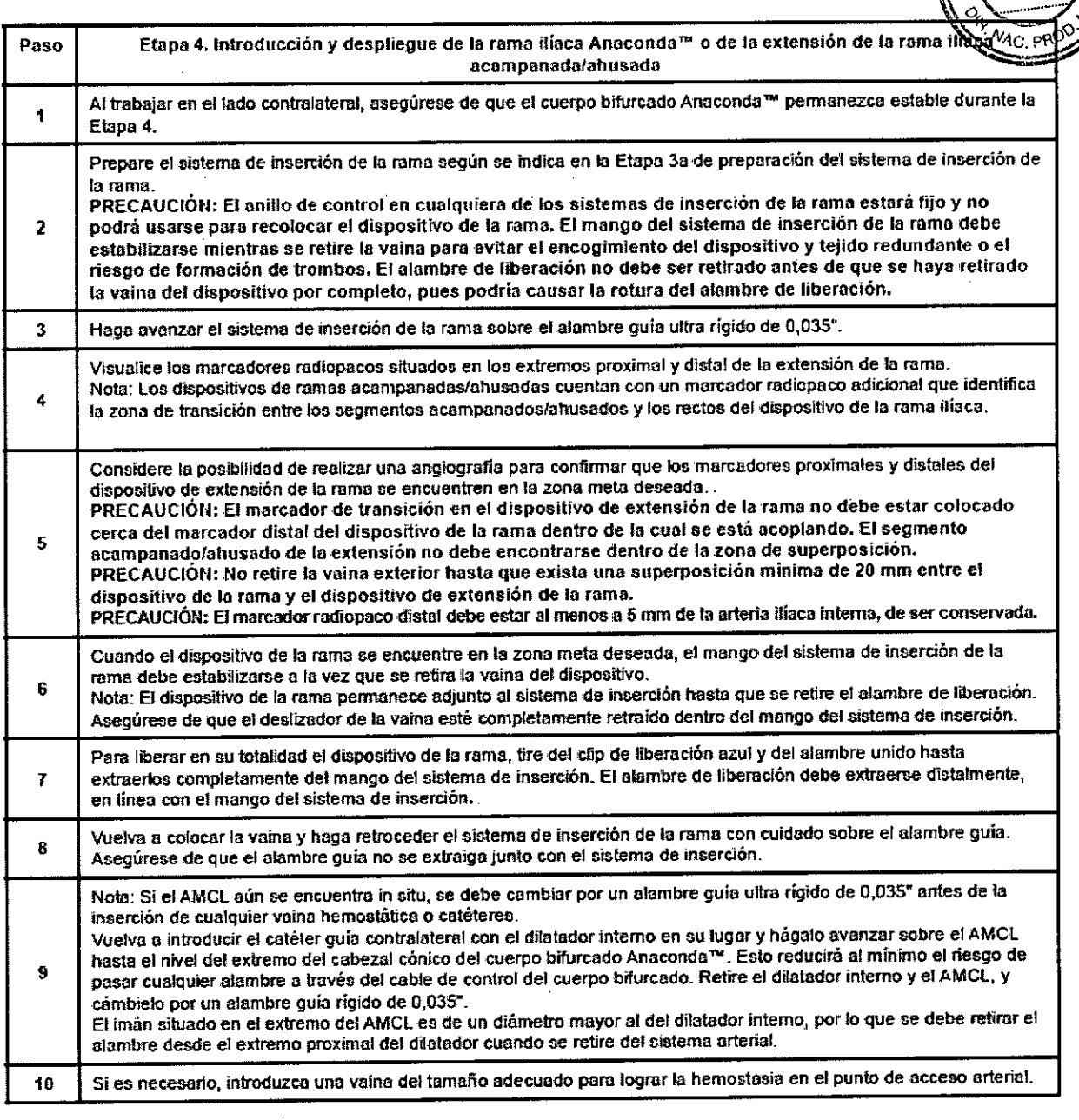

 $\mathcal{Q}'$ Pagina 12 de 16<br>
BLO H. BALDURI<br>
FARMACEUTICO SOPO Gerente<br>
Mario Mario Maraviglia<br>
Página 12 de MWPORT S.R.L. Adolfo Alsina 1535 4° Piso Of. 401- $/$  (P1038) CABA - Buenos Aires- Argentina- Tel/ Fax: 4374-2 $\frac{18}{9}$ PABLO A. BALDURI Página 12 de 16 ACEU IF-2020-10262500-APN-OBAFANMAT

 $\mathcal{L}$ 

 $\sim$ 

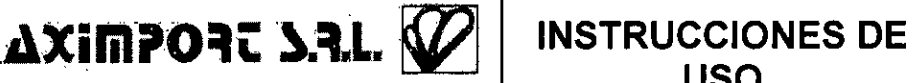

Sistema de Injerto:end**dvasqui**<br>NAA ANACONDA LORD

 $\epsilon$ 

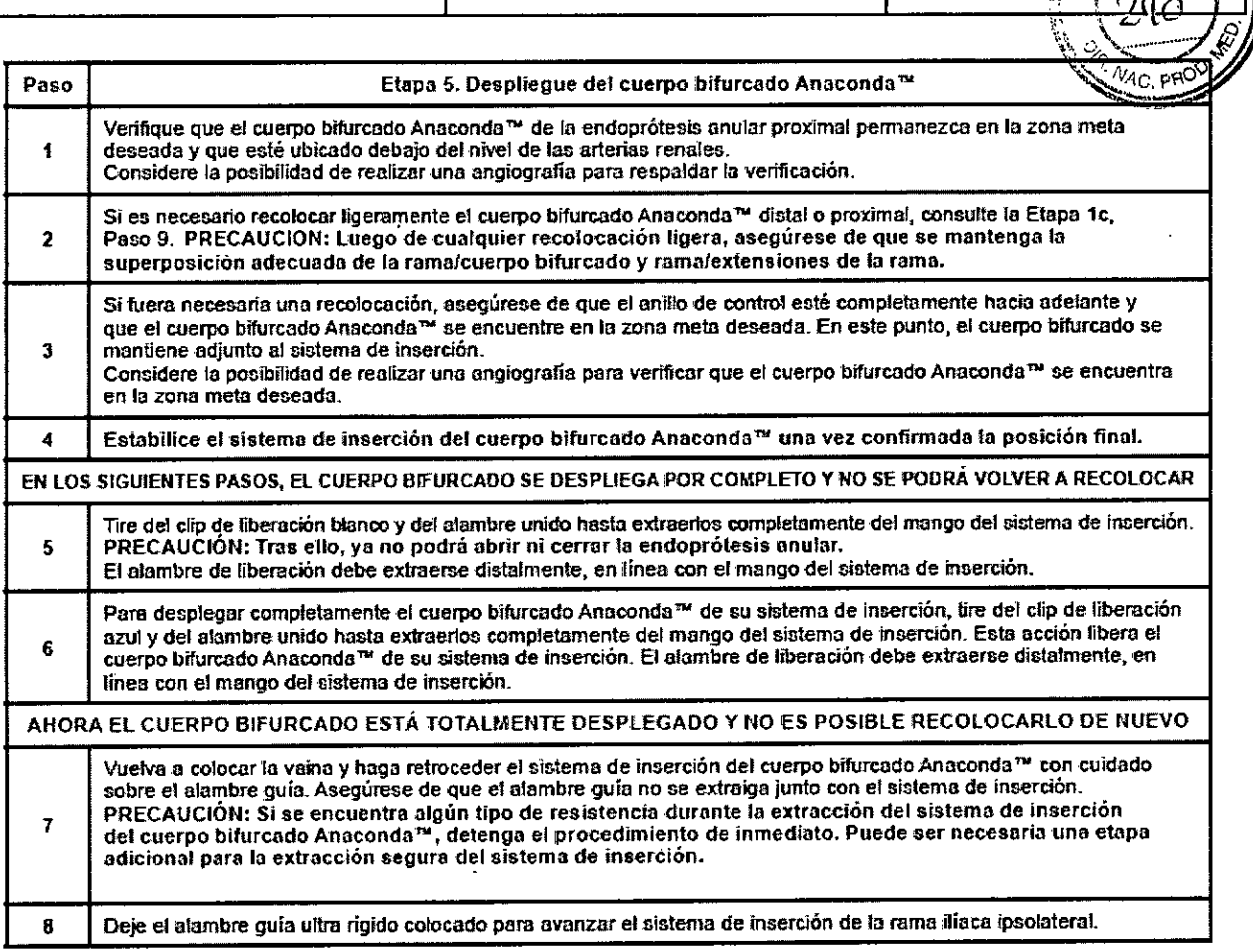

Adolfo Alsina 1535 4° Piso Of. 401- (CP1088) CABA - Buenos Aires- Argentina- Tel/ Fax: 4374-2222<br>Página 13 de 16 H-2020-10262500-AH Página 13 de 16

PABLO H. BALDURI<br>FARMACEUTICO<br>M.N. (13492

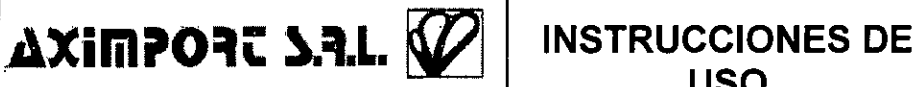

 $\widetilde{\lambda \cdot M \cdot A}$ M.A.<br>Sistema de Injerto endovascular AAA ANACONDA™ ‼oPro.

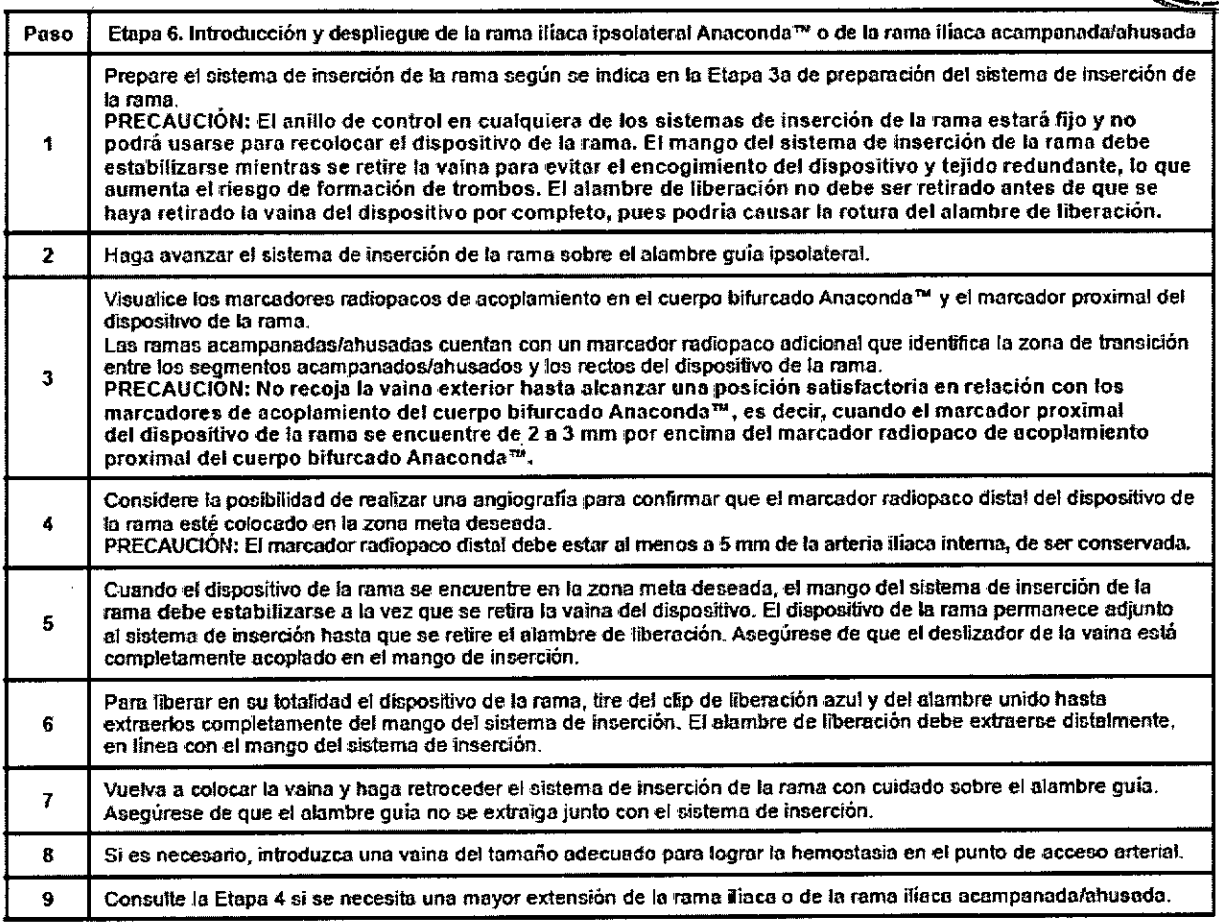

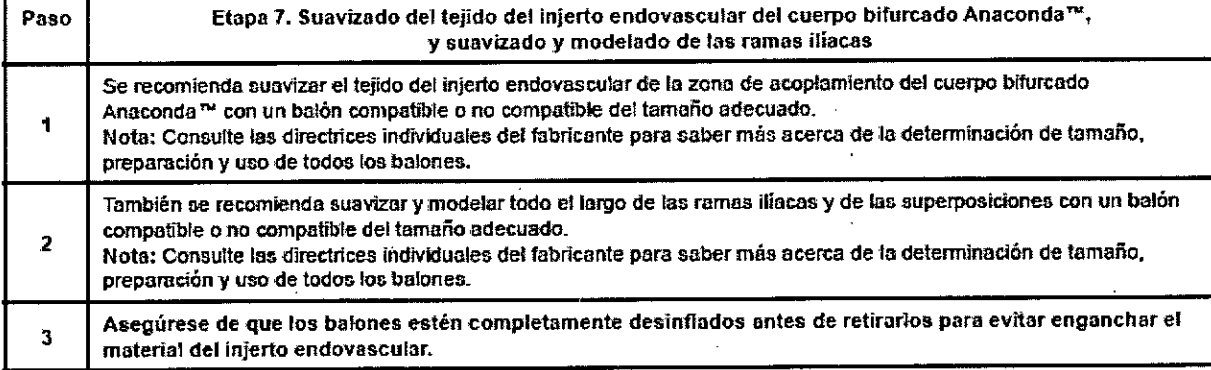

 $\Delta \Delta \phi$ 

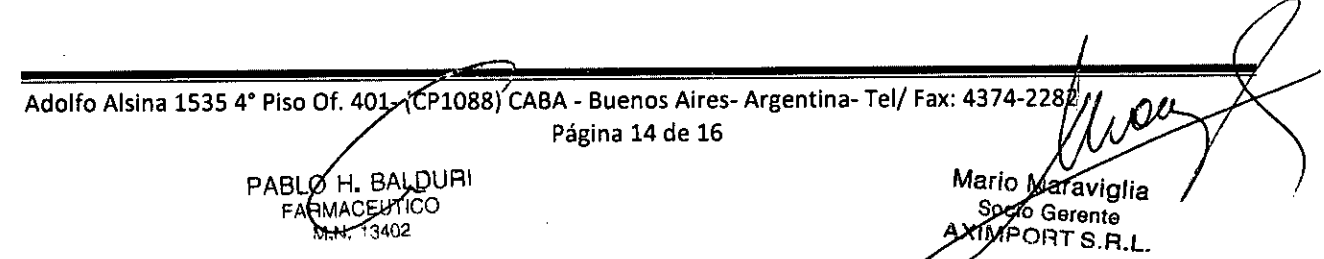

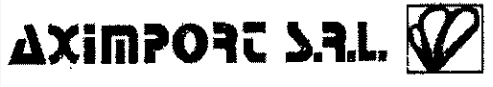

#### **INSTRUCCIONES DE USO**

Sistema de Injerto endovascular ema de Injerto⊯ndøvascular<br>AAA ANACONDA™ LoPro Jつ Ò,

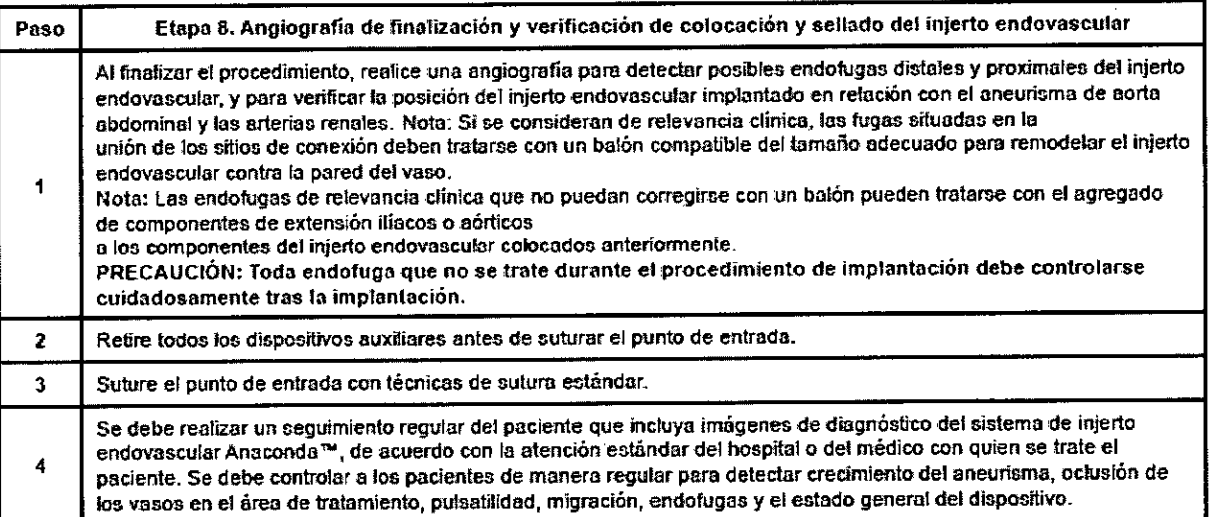

#### PROCEDIMIENTO DE DESPLIEGUE DEL SISTEMA DE INJERTO ENDOVASCULAR ILÍACO **ANACONDA™**

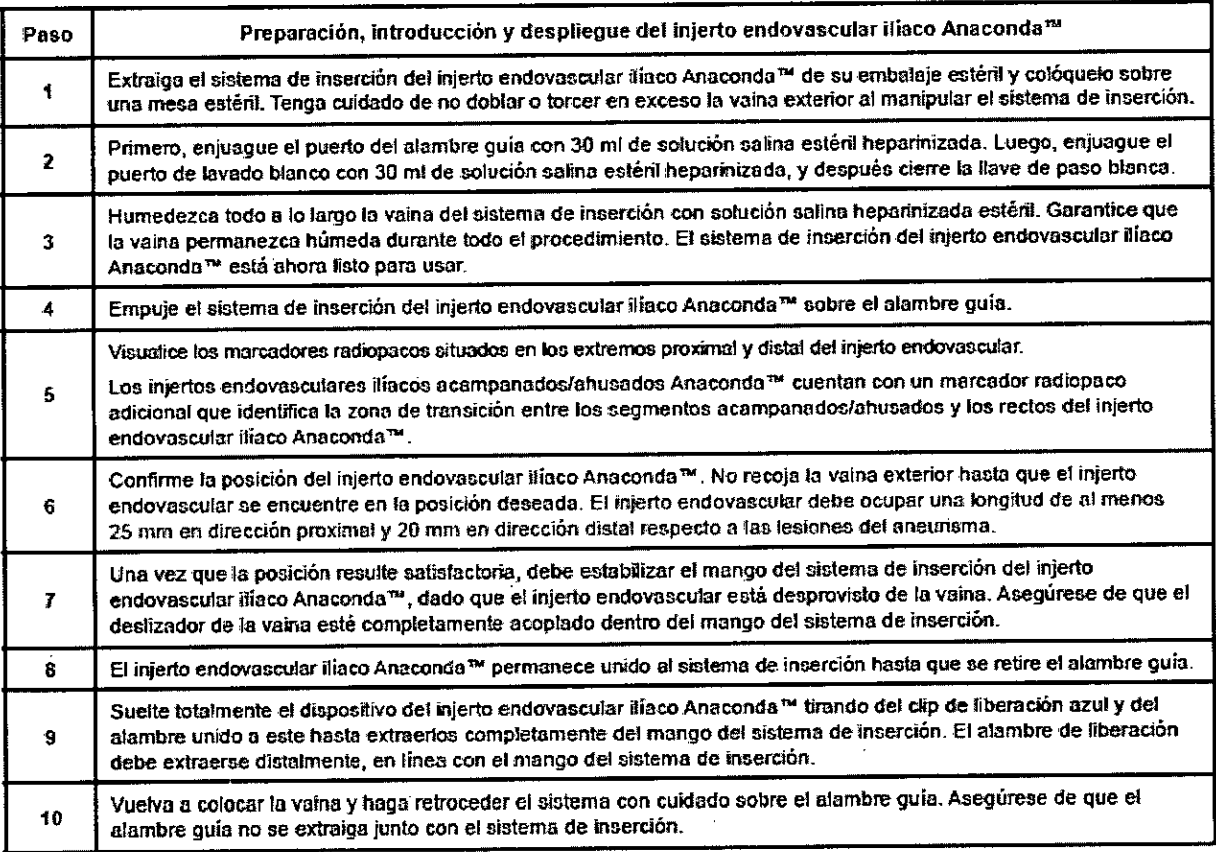

#### Procedimientos complementarios

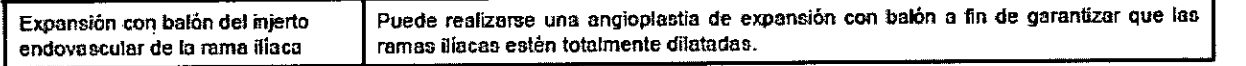

Adolfo Alsina 1535 4° Piso Of. 401- (CB2088) CABA - Buenos Aires- Argentina- Tel/ Fax: 4374-2282 Página 15 de 16 IF-2020-10262500-APN-**INPM#ANM**AT

PABLO H BALDURI FARMACEUTICO  $N. 12402$ 

### **AXIMPORT S.R.L.** *INSTRUCCIONES DE* **USO**

Sistema de Injerto  ${\sf AAA}$  ANACONDA M

#### PROCEDIMIENTO DE DESPLIEGUE DEL CUELLO AÓRTICO DEL SISTEMA DE INJERTO ENDOVASCULAR AAA ANACONDA™  $\sim$  $\mathcal{L}$

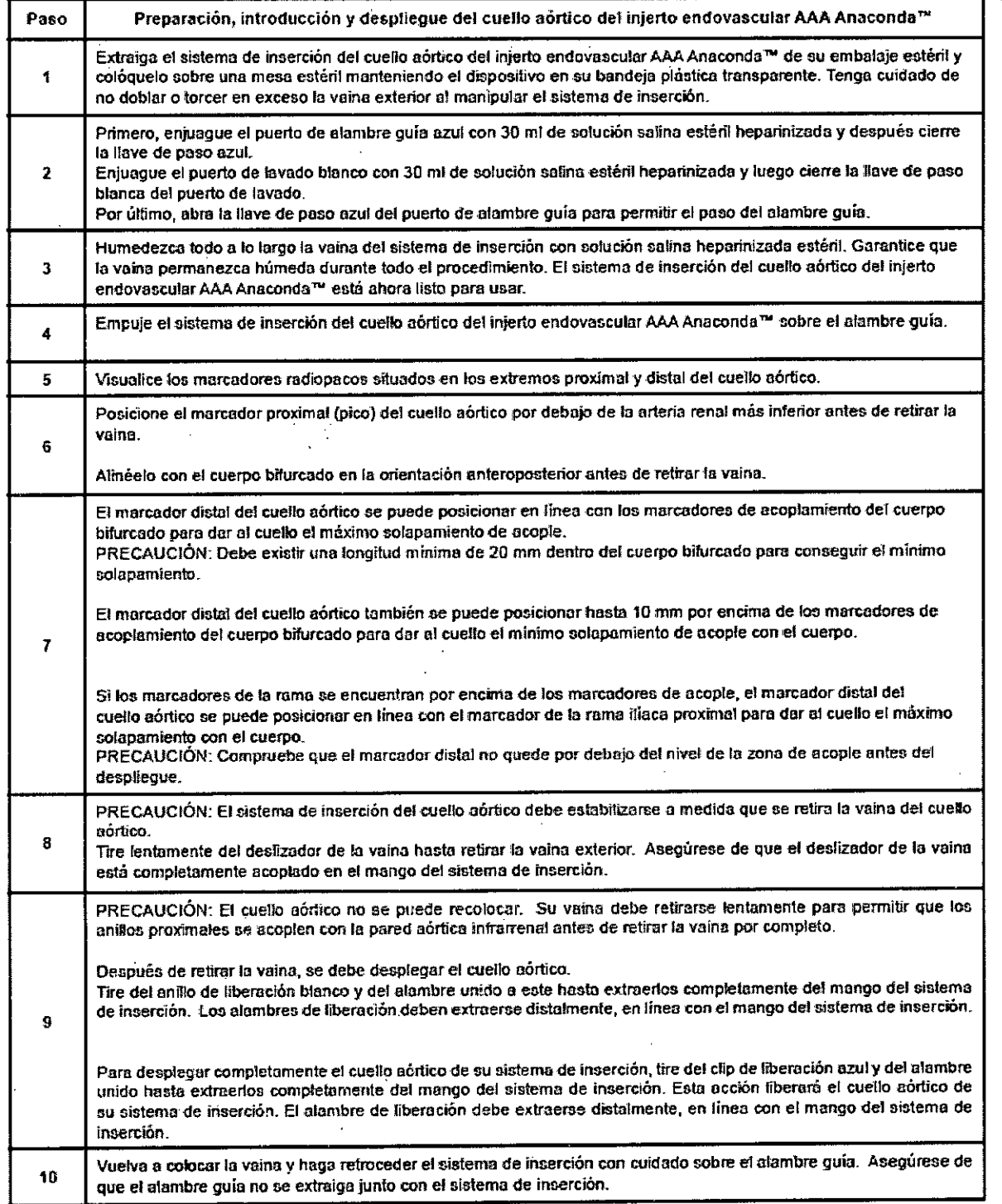

 $\overline{\bigcup_{4374-2282} \bigcup_{4374-2282} \bigcup_{4374+200} \bigcup_{4374+2000} \bigcup_{4374+2000} \bigcup_{4374+2000} \bigcup_{4374+20000}$ Adolfo Alsina 1535 4° Piso Of. 401. (CP1088) CABA - Buenos Aires- Argentina- Tel/ Fax: 4374-2282 Página 16 de 16 IF-2020-10262500-APN/DYPM#ANMAT

PABLO/H. BALDURI -4PMACEUTICO

 $\ddot{\phantom{a}}$ 

Mario Maraviglia cio Gerente Página 16 de 17 XIMPORT S.R.L.

### $\Delta$ XimPORU S.R.L.  $\mathscr{D}$  **PROYECTO DE ROTULO**

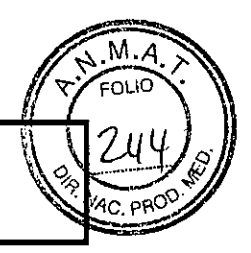

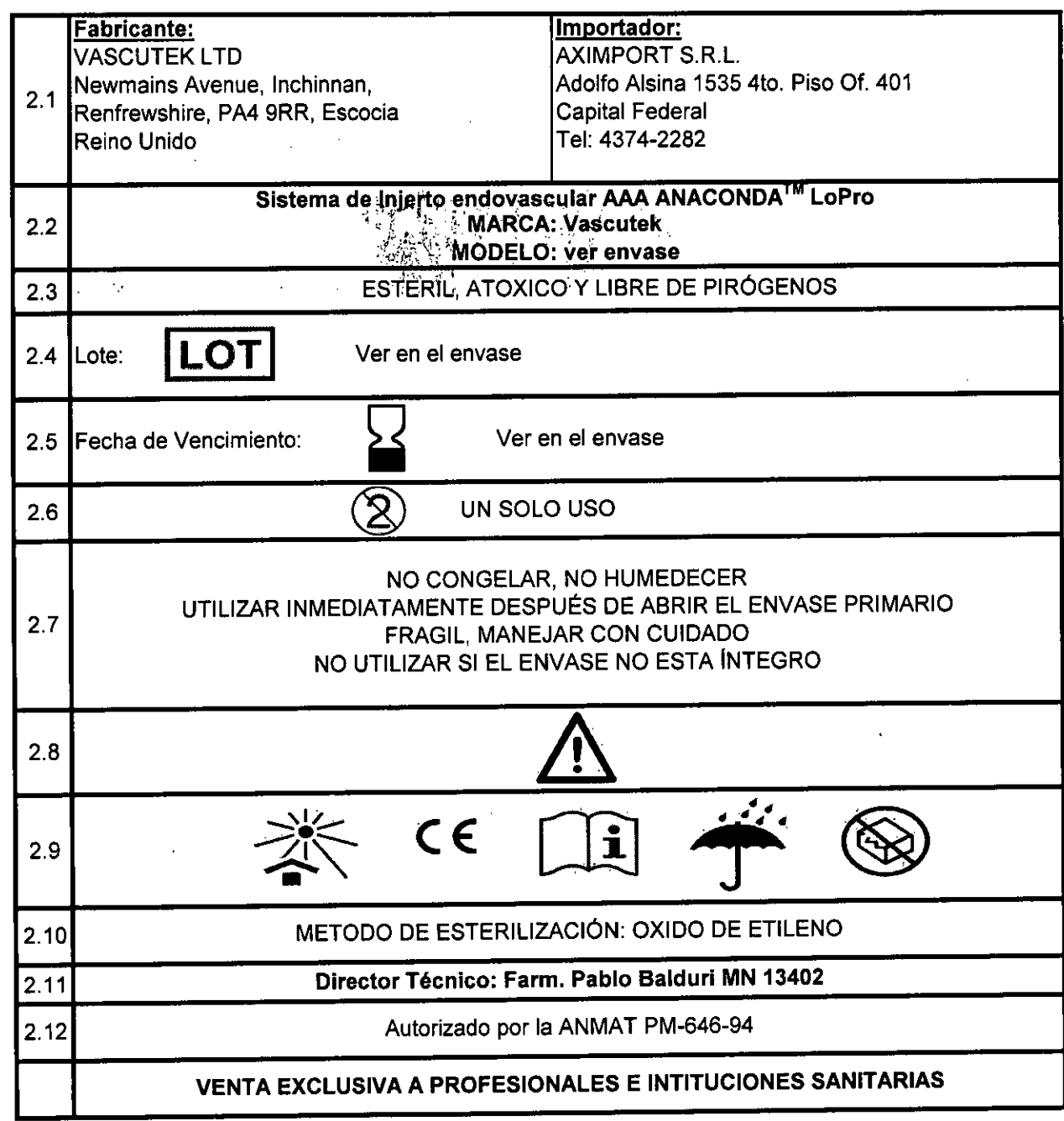

PABLO H. BALDURI<br>FARMACEUTICO<br>M.N.AS402

ario Maraviglia Página 17 de 17 AXIMPORT S.R. IF-2020-10262500-APN-INPM#ANMAT

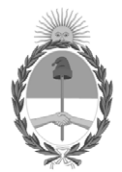

República Argentina - Poder Ejecutivo Nacional 2020 - Año del General Manuel Belgrano

#### **Hoja Adicional de Firmas Anexo**

Número: IF-2020-10262500-APN-INPM#ANMAT

**Referencia:** 1-47-0000-4765-19-8 aximport srl

El documento fue importado por el sistema GEDO con un total de 17 pagina/s.

Digitally signed by GESTION DOCUMENTAL ELECTRONICA - GDE Date: 2020.02.14 09:48:52 -03:00

Viennero: 1F-2020-102c2500-APN-INPM#ANMAT<br>
CIUDAD DE BUENOS AIRES<br>
Viernes 14 de Febrero de 2020<br>
El documento fue importado por el sistema GEDO con un total de 17 pagina/s.<br>
El documento fue importado por el sistema GEDO Instituto Nacional de Productos Médicos Administración Nacional de Medicamentos, Alimentos y Tecnología Médica

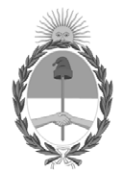

**República Argentina - Poder Ejecutivo Nacional** 2020 - Año del General Manuel Belgrano

#### **Certificado - Redacción libre**

**Número:** 

# Jueves 25 de Junio de 2020 CE-2020-40732544-APN-ANMAT#MS CIUDAD DE BUENOS AIRES

**Referencia:** 1-47-4765-19-8

#### CERTIFICADO DE AUTORIZACIÓN E INSCRIPCIÓN

Expediente Nº: 1-47-4765-19-8

La Administración Nacional de Medicamentos, Alimentos y Tecnología Médica (ANMAT) certifica que de acuerdo con lo solicitado por AXIMPORT S.R.L., se autoriza la inscripción en el Registro Nacional de Productores y Productos de Tecnología Médica (RPPTM), de un nuevo producto con los siguientes datos identificatorios característicos:

Nombre descriptivo: Sistema de Injerto endovascular AAA ANACONDA™LoPro

Código de identificación y nombre técnico UMDNS: 17-851- Prótesis, de Vasos Sanguíneos

Marca(s) de (los) producto(s) médico(s): VASCUTEK

Clase de Riesgo: III

Indicación/es autorizada/s: Está diseñado para la reparación endovascular mínimamente invasiva de los aneurismas aórticos abdominales (AAA) infrarenales, sin la necesidad de una cirugía convencional invasiva abierta en el abdomen. La reparación también incluye las arterias ilíacas.

Modelo/s:

Códigos:

Lopro90™ Cuerpo bifurcado

ALP21

ALP23

ALP25

ALP28

ALP30

ALP32

ALP34

LoPro90™ Pierna Iliaca (recta)

AL10X060

AL10X080

AL10X100

AL10X120

AL10X140

AL11X060

AL11X080

AL11X100

AL11X120

AL11X140

AL12x060

AL12x080

AL12X100

AL12X120

AL12X140

AL12X160

AL12x180

AL13x060

AL13x080

AL13x100

AL13X120

AL13x140

AL15x060

AL15x080

AL15x100

AL15x120

AL15X140

AL16x060

AL16x080

AL16X100

AL16X120

AL16x140

AL17x060

AL17x080

AL17X100

AL17X120

AL17X140

AL18x060

AL18x080

AL18x100

AL18x120

AL18X140

LoPro90™ Pierna Iliaca (ensanchada)

AFL1012x080

AFL1012x110

AFL1012x130

AFL1213x080

AFL1213X110

AFL1213X130

AFL1213x150

AFL1213X170

AFL1215x080

AFL1215X110

AFL1215X130

AFL1215X150

AFL1215X170

AFL1217x080

AFL1217X110

AFL1217x130

AFL1217X150

AFL1217X170

AFL1219x085

AFL1219x110

AFL1219X130

AFL1219x150

AFL1219X170

AFL1221x085

AFL1221x110

AFL1221X130

AFL1221x150

AFL1221X170

AFL1223x090

AFL1223x110

AFL1223x130

AFL1223x150

AFL1223x170

AFL1719x082

AFL1719X110

AFL1719x130

AFL1721x085

AFL1721x110

AFL1721x130

AFL1723x088

AFL1723x110

AFL1723x130

LoPro90™ Pierna Iliaca (cónica)

ATL1210x080

ATL1210x110

ATL1210x130

ATL1210x150

ATL1210x170

ATL1312x080

ATL1312X110

ATL1312x130

ATL1512x080

ATL1512X110

ATL1512x130

ATL1712x080

ATL1712X110

ATL1712x130

ATL1912x085

ATL1912x110

ATL1912X130

ATL1917x082

ATL1917X110

ATL1917X130

ATL2112x085

ATL2112X110

ATL2112X130

ATL2117x085

ATL2117X110

ATL2117X130

ATL2312x090

ATL2312X110

ATL2312X130

ATL2317x088

ATL2317X110

ATL2317x130

Vida útil: 2 años

Forma de presentación: Unitaria

Método de Esterilización: Esterilizado por Óxido de Etileno

Condición de uso: Venta exclusiva a profesionales e instituciones sanitarias.

Nombre del Fabricante: VASCUTEK LTD

Lugar/es de elaboración: Newmains Avenue, Inchinnan, Renfrewshire, PA4 9RR, Escocia, Reino Unido.

Se extiende el presente Certificado de Autorización e Inscripción del PM- 646-94, con una vigencia cinco (5) años a partir de la fecha de la Disposición autorizante.

Expediente Nº 1-47-4765-19-8

Digitally signed by GESTION DOCUMENTAL ELECTRONICA - GDE Date: 2020.06.25 15:22:42 -03:00

Valeria Teresa Garay Subadministradora Nacional Administración Nacional de Medicamentos, Alimentos y Tecnología Médica